# Software de procesado de imágenes procedentes de un sonar de barrido lateral en exploración submarina

José Mª Zamanillo Sainz de la Maza<sup>(1)</sup>, Rodrigo Gonzalez Saiz<sup>(1)</sup>, Isabel Zamanillo Sainz de la Maza<sup>(2)</sup>, Francisco Jesús Velasco Gonzalez<sup>(2)</sup>.

jose.zamanillo@unican.es , rodrigo.gonzalezs@alumnos.unican.es , isabel.zamanilloB@unican.es , franciscojesus.velasco@unican.es .

 $<sup>(1)</sup>$  Dpto. de Ingeniería de Comunicaciones (DICOM). Universidad de Cantabria. Edificio I+D+i Telecomunicación,</sup> Plaza de la Ciencia s/n. 39005 Santander (Cantabria).

(2) Dpto. de Tecnología Electrónica e Ingeniería de Sistemas y Automática (TEISA). Universidad de Cantabria, Escuela Técnica Superior de Náutica C/Gamazo nº 1 39004 Santander (Cantabria).

*Abstract***- Digital images provided by onboard sidescan sonar in an unmanned undersea vehicle (UUV), are usually poor in their resolution. There are two commercial expensive solutions for this trouble: the first one is the use of high resolution multibeam sidescan sonar, the second one consists in the use of bathymetric sonar. It is evident that for spanish university these solutions exceeds the economical budget and needs a generous external support. This work shows an economical solution for this problem by using digital image processing techniques under MATLAB environment. Results are comparable in quality with the commercial expensive hardware solutions. The application presented here is easy to use and has been developed under "user friendly" philosophy and could be operated for users at any level. This work is the first step for future lines of work in underwater recognition of objects.** 

## I. INTRODUCCIÓN

Las imágenes obtenidas a partir de los ecos de un sonar de barrido lateral en un vehículo submarino sumergido, suelen ser de baja resolución. Esto ocurre así porque para obtener imágenes de alta resolución se debe de contar con un alto presupuesto para poder afrontar los elevados costes del hardware utilizado en la captura de las imágenes y los del desarrollo del software de post-procesado de las mismas, ya que salvo en algún caso muy contado como es el militar no existen aplicaciones comerciales para este propósito. Es por esta razón que dos grupos de investigación de diferentes departamentos de la Universidad de Cantabria han colaborado de forma activa en el desarrollo de un software que permita procesar las imágenes de un sonar de barrido lateral de un modo "inteligente" mediante la utilización de técnicas de post-procesado digital de señal, algunas de ellas ya utilizadas en sistemas de video digital DVB, de forma exitosa. El trabajo aquí presentado muestra los esfuerzos realizados en ambos grupos de investigación a la hora de mejorar la calidad de las imágenes procedentes de un sonar de barrido lateral convencional de simple haz. Los resultados obtenidos son esperanzadores y los autores creen que este tipo de técnicas son capaces de proporcionar resultados comparables a las imágenes obtenidas mediante métodos ópticos. Por ello, el principal objetivo del trabajo aquí expuesto ha sido el desarrollo de un software sencillo, de

bajo coste y ágil bajo entorno MATLAB, para realizar el procesado digital. Esta aplicación será el primer escalón para futuras colaboraciones por parte de nuestros grupos de investigación en esta línea de trabajo.

## II. HERRAMIENTAS DE MEDIDA Y ENTORNO

Con los actuales medios tecnológicos, la investigación submarina ha llegado a cotas impensables pocos años atrás. A diferencia de otros tipos de investigaciones que pueden llevarse a cabo en un laboratorio ó en el exterior, las herramientas de medida que se han utilizado deben adaptarse a un medio "hostil" como son las profundidades marinas.

La capacidad de efectuar inmersiones a mayores profundidades ha posibilitado mejores y precisas investigaciones biológicas, históricas, zoológicas, de recursos naturales, militares y de recuperación de objetos sumergidos, entre otras. Los sumergibles actuales son un sueño hecho realidad para los investigadores del mundo subacuático, una herramienta que nunca hubiera pasado por la imaginación de los escritores de ciencia ficción más avezados. Tales características han dado origen al diseño de vehículos submarinos con un sistema propulsor incorporado, lo cual ha incrementado las posibilidades de desplazamiento en el medio submarino de los mismos. Este es el caso de los vehículos submarinos no tripulados o UUVs (Unmanned Underwater Vehicles) que se dividen en dos categorías:

- *ROVs* (Remotely Operated Vehicles), pueden ser remolcados por una embarcación desde la superficie a velocidades moderadas.
- *AUVs* (Autonomous Underwater Vehicles), son propulsados por motores eléctricos autónomos y gobernados de forma remota desde la superficie, desde una embarcación ó desde tierra.

Con este sistema, el investigador puede avanzar con relativa rapidez a unos cuantos metros del fondo, siguiendo la topografía del mismo y grabando las imágenes en vídeo al encontrar un sitio o un objeto que le interese. El problema presentado por este tipo de vehículos es que la calidad de imagen se degrada bastante en función de la profundidad, ya que los sistemas ópticos de captura de imágenes necesitan potentes sistemas de iluminación, que en el caso de los vehículos autónomos (AUVs) sin conexión de alimentación a través de cordón umbilical con la superficie, resulta inviable. En la figura 1(a) y 1(b) se muestran el ROV y el AUV propiedad de la Universidad de Cantabria:

a) ROV, modelo Seaeye Falcon de la empresa sueca SAAB, es un vehículo auxiliar de rescate provisto de un brazo articulado. Puede utilizar medios ópticos de grabación de imagen submarina puesto que cuenta con potentes iluminadores alimentados desde la superficie.

b) AUV, modelo C'Inspector de la empresa noruega Kongsberg, es un vehículo autónomo que cuenta con una conexión de datos en alta velocidad a través de cable de fibra óptica de 1Km. Puede utilizarse para tareas de inspección de fondo y detección de artefactos sumergidos.

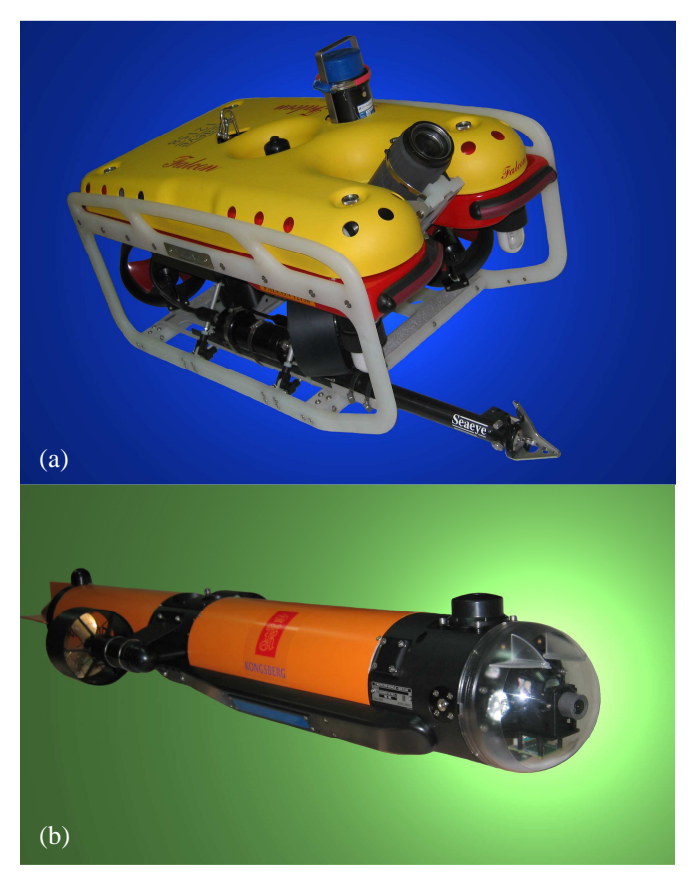

Fig. 1. ROV y AUV adquiridos por la Universidad de Cantabria (a) ROV, modelo Seaeye Falcon de la empresa sueca SAAB. (b) AUV, modelo C'Inspector de la empresa noruega Kongsberg.

El vehículo SAAB Seaeye Falcon no dispone de sonar de barrido lateral (se estudiará su instalación en el futuro), no pudiéndose comparar imágenes ópticas de calidad con las imágenes acústicas procedentes del sonar, con lo cual se deja esta línea de trabajo para cuando el ROV disponga del citado hardware. Por otro lado, el vehículo C'Inspector no es capaz de suministrar imágenes ópticas de calidad por debajo de 1 m de profundidad. Si a todo esto le sumamos que se está en la fase de puesta a punto del sonar de barrido lateral cuyas características técnicas se muestran en la tabla I, es necesario remarcar que para desarrollar y depurar el software que se

TABLA I CARACTERÍSTICAS TÉCNICAS DEL SONAR DE BARRIDO LATERAL

| Características                  | Valor                                                          |
|----------------------------------|----------------------------------------------------------------|
| Frecuencia de Trabajo            | 675kHz (modulación chirp)                                      |
| Ancho de haz Horizontal (-3dB)   | $1^\circ 0.5^\circ$                                            |
| Ancho de haz Vertical (-3dB)     | $50^{\circ} 50^{\circ}$                                        |
| Peso en aire                     | 5.3kg                                                          |
| Peso en agua                     | 2.7kg                                                          |
| Profundidad máxima de Trabajo    | $4000 \text{ m}$                                               |
| Consumo eléctrico                | 18-36V@12VA                                                    |
| Conector de control              | <b>Tritech Sonar Connector</b>                                 |
| Nivel de la señal del transmisor | 200 dB re 1µP @ 1 m                                            |
| Anchura de pulso                 | $50 - 200 \,\mu s$                                             |
| Sensibilidad del Receptor        | $>2\mu V$ rms                                                  |
| Rango de Control de Ganancia     | 80 dB                                                          |
| Rango Dinámico de Video          | 40 dB (Configurable por software)                              |
| Rango de muestreo                | $5 - 200$ us                                                   |
| Resolución de los datos          | 4-8 bits (Configurable por software)                           |
| Software                         | Tritech Seanet Display Softwre ó<br>comandos directos mediante |
|                                  | lenguaje de bajo nivel                                         |
| Formatos de ficheros de datos    | Proprietary Tritech "V4Log"                                    |
| Protocolo de Comunicación        | Arcnet, RS-232                                                 |
| Velocidad de transmisión de      | RS232 hasta 115.2 kbaud, Arcnet                                |
| datos                            | 156 ó 78 kbaud                                                 |

presenta en este trabajo se han utilizado algunas imágenes procedentes del sonar del C'Inspector tomadas en varias campañas de medida realizadas en la Bahía de Santander. Pero la mayoría de las imágenes sonar que se han utilizado para probar y refinar los algoritmos del procesado digital proceden de librerías suministradas por la empresa fabricante del sonar de barrido lateral, *Tritech International Limited* y de bibliotecas de imágenes sin derecho de autor procedentes de Internet.

En el trabajo aquí presentado se ha utilizado el software de control proporcionado por el fabricante del sonar de barrido lateral, dicho software deja bastante que desear a la hora de exportar en formato gráfico de video o imagen estática ya que incorpora la "rejilla de calibración y comparación", lo cual es una limitación seria a la hora de procesar la imagen. Esto es debido a que, que el software de exportación incluido en el paquete de control del sonar de barrido lateral suministrado por el fabricante efectúa una captura de pantalla o rasterización de la misma con lo cual además, se reduce la resolución nativa de la imagen. Debido a esta razón, en la actualidad se está desarrollando un software de control propio para capturar las imágenes del sonar utilizando comandos de bajo nivel y evitar así las restricciones impuestas por la aplicación de Tritech. Durante la primera fase de la investigación, ésta se ha centrado en aprovechar al máximo la calidad de la imagen original proporcionada por el software comercial de control, por lo que se ha utilizado un formato de almacenamiento sin compresión, en concreto el formato TIFF, obviándose cualquier otros formato gráfico con compresión más populares y compactos como puede ser JPG para evitar en la medida de los posible la introducción de artefactos y errores adicionales propios de la compresión a la hora de proceder al post-procesado de la imagen.

## III. EL SOFTWARE IMAGE EASY SONAR

Aunque en la literatura se puede encontrar algún trabajo de aplicación de técnicas de filtrado a imágenes sonar [1], ni son muy numerosas ni se suelen aplicar algoritmos utilizados

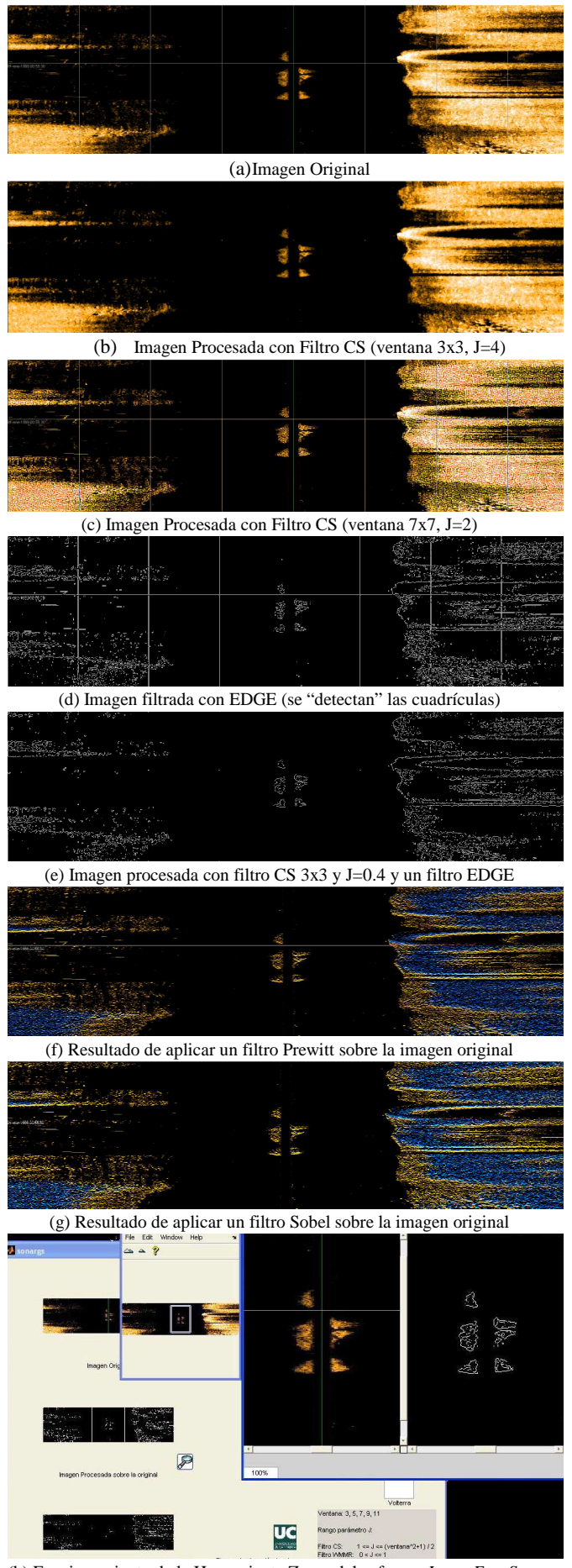

(h) Funcionamiento de la Herramienta Zoom.del software *ImageEasySonar*

Fig. 2. Aspectos y resultados del procesado de imagen de *ImageEasySonar*.

en el procesado de imágenes ópticas. Como consecuencia de ello los autores han centrado su línea de trabajo en utilizar técnicas aplicadas en otras áreas de procesado al problema que aquí nos ocupa, *el procesado de imagen sonar*. Fruto de ello ha sido presentado un reciente proyecto fin de carrera [2], y actualmente se desarrollan en paralelo un trabajo fin de máster y una tesis doctoral sobre el tema. Por ello, se ha desarrollado un software sencillo, al que se ha denominado *ImageEasySonar* programado bajo la filosofía de entorno amigable al usuario ó "friendly user", el cual además es transportable, ágil, y fácilmente modificable por el usuario. La solución para esta primera parte del desarrollo del software ha venido de la mano del entorno MATLAB, ya que el código fuente es fácilmente modificable por el programador y dispone de una gran cantidad de herramientas ó "toolboxes" ya desarrolladas y comprobadas. Además, mediante la herramienta integrada "guide" se pueden desarrollar aplicaciones con elementos tales como menús desplegables, emergentes, cuadros de diálogo, alertas, etc. sin que la persona responsable de la codificación deba realizar un esfuerzo adicional para la creación de este tipo de objetos. Todo ello, unido a las rutinas matemáticas de optimización y procesado que acompañan al paquete de programación MATLAB ha hecho posible que la primera versión del software *ImageEasySonar* aquí presentado haya visto la luz en un tiempo relativamente corto.

El filtrado espacial es la operación que se aplica a una imagen para resaltar o atenuar detalles con el fin de mejorar la interpretación visual o facilitar un procesamiento posterior, y constituye una de las técnicas comprendidas dentro del realce de imágenes las cuales mejoran los detalles de bordes en imágenes y de esta manera "re-enfocan" digitalmente la escena, para reducir o eliminar patrones de ruido en video digital y antes de efectuar una transmisión de DVB. Siendo por ello una operación "local" en procesamiento de imagen, en el sentido de que modifica el valor de cada píxel de acuerdo con los valores de los píxeles que lo rodean, se trata de transformar los niveles originales de tal forma que se parezcan o diferencien más de los correspondientes a los píxeles cercanos. Los algoritmos de realce de imágenes se aplican a imágenes captadas remotamente con el objetivo de mejorar la apariencia de una imagen para el análisis visual humano u ocasionalmente para un posterior análisis por computadora [3-7]. Una posible clasificación de los filtros espaciales se basa en su linealidad, pudiéndose distinguir entre filtros lineales y filtros no lineales. Dentro del primer apartado podemos distinguir los filtros según su frecuencia espacial. Los filtros CS (*Compare and Selection*), WMMR-MED (*Weighted Majority of M values with Minimum Range*), Volterra y EDGE, entre otros analizados en esta comunicación se corresponden al grupo de filtros de realce no lineales. Además, de las técnicas de filtrado anteriormente mencionadas se han implementado en el programa 14 filtros adiciónales procedentes de la toolbox o conjunto de rutinas pre-programadas para el procesado digital de imagen provistas con MATLAB, pudiendo el usuario de *ImageEasySonar* seleccionar entre 17 técnicas diferentes para procesar las imágenes, cuyos fundamentos teóricos están ampliamente detallados en la literatura [8-14]. Seguidamente, se mostrarán algunos de los resultados obtenidos al aplicar las técnicas de filtrado digital que se acaban de comentar, por

brevedad se han obviado muchos de los resultados obtenidos para otros casos. Para analizar los mismos, se considera importante el tiempo de ejecución de cada proceso de filtrado digital, que en algunos casos depende excesivamente de los parámetros seleccionados en su aplicación tal como se muestra en las figuras 2 (b) y 2 (c) obtenidas a partir de procesado digital de la imagen mostrada en la figura 2 (a). En la figura 2 (d) se muestra el resultado de aplicar el algoritmo EDGE a la imagen (se aprecia la retícula), mientras que si se combinan un filtrado CS más un filtrado EDGE, el resultado obtenido no solo elimina la "rejilla", además muestra en detalle los bordes de la imagen tratada. Las técnicas de filtrado basada en los filtros Prewitt y/o Sobel mostradas en las figuras 2 (f) y 2 (g) requieren un menor coste computacional que los anteriormente citados CS, WWMED y EDGE. En nuestro caso, no sólo dan un resultado cromático diferente a la imagen original sino que se da un aspecto de altorrelieve, o falso 3D, obteniéndose resultados muy similares a los que se obtendrían con un sonar batimétrico de haz de barrido múltiple mucho más costoso y lento en la exploración que el económico sonar de barrido lateral que se ha utilizado en el presente trabajo. Dado que, para futuros trabajos estos filtrados deseamos que se apliquen en tiempo real ó al menos en tiempo "cuasi-real", en esta parte de la investigación ha primado la velocidad de cómputo frente a la calidad de procesado. A continuación, se describen las características del hardware y software utilizados para realizar el estudio, aquí presentado:

- PC compatible con  $\mu$ P AMD Athlon64 X2 Dual Core a 3.01 GHz y 2 GB de memoria RAM DDR.
- Sistema operativo Windows XP Professional versión 2002 con Service Pack2.
- MATLAB versión R2009b 7.9.0.

El tiempo de CPU en estado de reposo es inferior al 5% con aproximadamente 40 procesos ejecutándose en ese momento y aumentando entre el 50 y 55% durante el procesado del filtro aplicado. El uso de memoria durante el proceso de computo incluyendo la propia carga del programa no excede en ningún caso los 90 MBytes. En la figura 2 (h) se muestra la herramienta zoom incluida en la aplicación con la que se pueden apreciar los detalles con mayor precisión, e incluso compararlos con la imagen inicial. No se han incluido las expresiones matemáticas de cada una de las técnicas de filtrado en la comunicación por estar extensamente recopiladas en la literatura [13-17], la novedad del trabajo aquí presentado radica en la utilización de éstas técnicas pensadas tanto para imagen óptica estática como video DVB a imágenes capturadas "acústicamente" a partir de un sonar de barrido lateral de simple haz y baja resolución.

# IV. CONCLUSIONES

Se ha desarrollado una aplicación software que permite procesar las imágenes de un sonar de barrido lateral de un modo "inteligente" mediante la utilización de técnicas de post-procesado digital de señal, algunas de ellas ya utilizadas en sistemas de video digital DVB, de forma exitosa y por primera vez utilizadas en el procesado de imágenes obtenidas acústicamente. Además esta comunicación muestra los esfuerzos realizados en nuestro grupo de investigación a la hora de mejorar la calidad de las imágenes procedentes de un sonar de barrido lateral convencional. Los resultados

obtenidos son esperanzadores y los autores creen que este tipo de técnicas son capaces de proporcionar resultados comparables a las imágenes obtenidas mediante métodos ópticos, siendo esta una actual línea de investigación.

El interfaz de aspecto agradable y de uso intuitivo ha sido programado bajo la filosofía "user-friendly". Además la aplicación desarrollada permite la superposición de diferentes técnicas de filtrado y mejora de la calidad de imagen sobre el mismo cuadro o *frame*. Mediante la aplicación de los filtros *Prewitt* y *Sobel* se puede obtener un perfil del fondo submarino si la necesidad de utilizar hardware más costoso como el caso de los sónares de barrido lateral multihaz ó complicadas técnicas de batimetría submarina.

### AGRADECIMIENTOS

Los autores quieren mostrar su agradecimiento a los Servicios Científico-Técnicos de Investigación (SCTI) de la Universidad de Cantabria dependiente del Vicerrectorado de Investigación y Transferencia del Conocimiento, así como al Gobierno de Cantabria por el soporte logístico y económico sin el cual este trabajo no hubiese podido ser realizado.

#### **REFERENCIAS**

- [1] 1.C. Agreda Ninot, *Técnicas de procesado de datos de sonar de barrido lateral.* Trabajo Fin de Carrera. Escuela Politécnica Superior de Castelldefels. UPC 2007.
- [2] R. Gonzalez Saiz. *Software para procesado de imágenes procedentes de un sonar de barrido lateral en exploración submarina*. Proyecto fin de carrera, Universidad de Cantabria. 2010.
- [3] Yong Lee and Adly Fam, *An edge gradient enhancing adaptive order statistic filter*, Acoustics, Speech, and Signal Processing, IEEE Transactions on 35 (5), 680-695 (1987).
- [4] Hardie, R.C. and Boncelet, C., *LUM filters: a class of rank-orderbased filters for smoothing and sharpening*, Signal Processing, IEEE Transactions on 41 (3), 1061-1076 (1993).
- [5] Hardie, R.C. and Boncelet, C.G., *Gradient-based edge detection using nonlinear edge enhancing prefilters*, Image Processing, IEEE Transactions on 4 (11), 1572-1577 (1995).
- [6] Longbotham, H. and Eberly, D., *The WMMR filters: a class of robust edge enhancers*, Signal Processing, IEEE Transactions on 41 (4), 1680- 1685 (1993).
- [7] Thurnhofer, S. and Mitra, S.K., *A general framework for quadratic Volterra filters for edge enhancement*, Image Processing, IEEE Transactions on  $5(6)$ , 950-963 (1996).
- [8] Mitra, S.K., Li, H., Lin, I.-S. and Yu, T.-H., *A new class of nonlinear filters for image enhancement,* Acoustics, Speech, and Signal Processing, 1991. ICASSP-91., 1991 International Conference on 4, 2525-2528 (1991).
- [9] Taiho Koh and Powers, E., *Second-order Volterra filtering and its application to nonlinear system identification*, Acoustics, Speech, and Signal Processing, IEEE Transactions on 33 (6), 1445-1455 (1985).
- [10] Uvais Qidwai and C.H. Chen, *Digital image processing, An algorithmic approach with MATLAB*. Chapman and Hall Textbooks in computing. CRC Press ISBN 978-1-4200-7950-0
- [11] Jensen, J. R., *Image enhancement, Cap. 7 An Introductory Digital Image processing: A remote sensing perspective*, pp. 139-195, Prentice-Hall, UpperSaddle River N.J.
- [12] A.D. Poularikas and Z.M. Ramadan, *Adaptative Filtering Primer with MATLAB*. Taylor & Francis. CRC Press ISBN 0-8493-7043-4.
- [13] J.C. Russ The Image Processing Handbook. 5<sup>th</sup> Edition. CRC Press ISBN 0-8493-7254-2.
- [14] M. Corinthios *Signals, Systems, Transforms, and Digital Signal Processing with MATLAB*. CRC Press ISBN 978-14200-9048-2.
- [15] Canny, John, *A Computational Approach to Edge Detection*, IEEE Transactions on Pattern Analysis and Machine Intelligence, Vol. PAMI-8, No. 6, 1986, pp. 679-698.
- [16] Lim, Jae S., *Two-Dimensional Signal and Image Processing*, Englewood Cliffs, NJ, Prentice Hall, 1990, pp. 478-488.
- [17] Parker, James R., *Algorithms for Image Processing and Computer Vision*, New York, John Wiley & Sons, Inc., 1997, pp. 23-29..